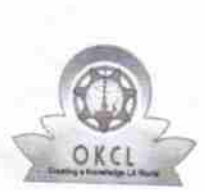

2931

## eVidyalaya Half Yearly<br>Report

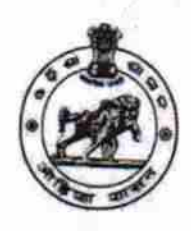

Department of School & Mass Education,<br>Govt. of Odisha

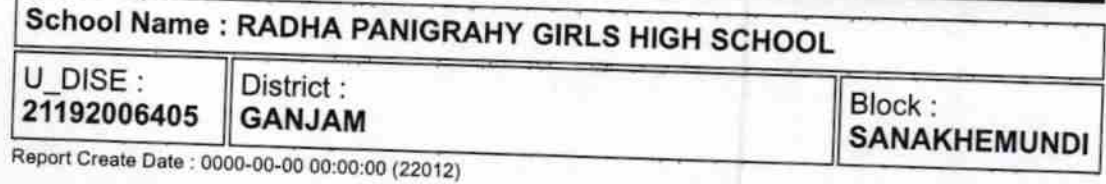

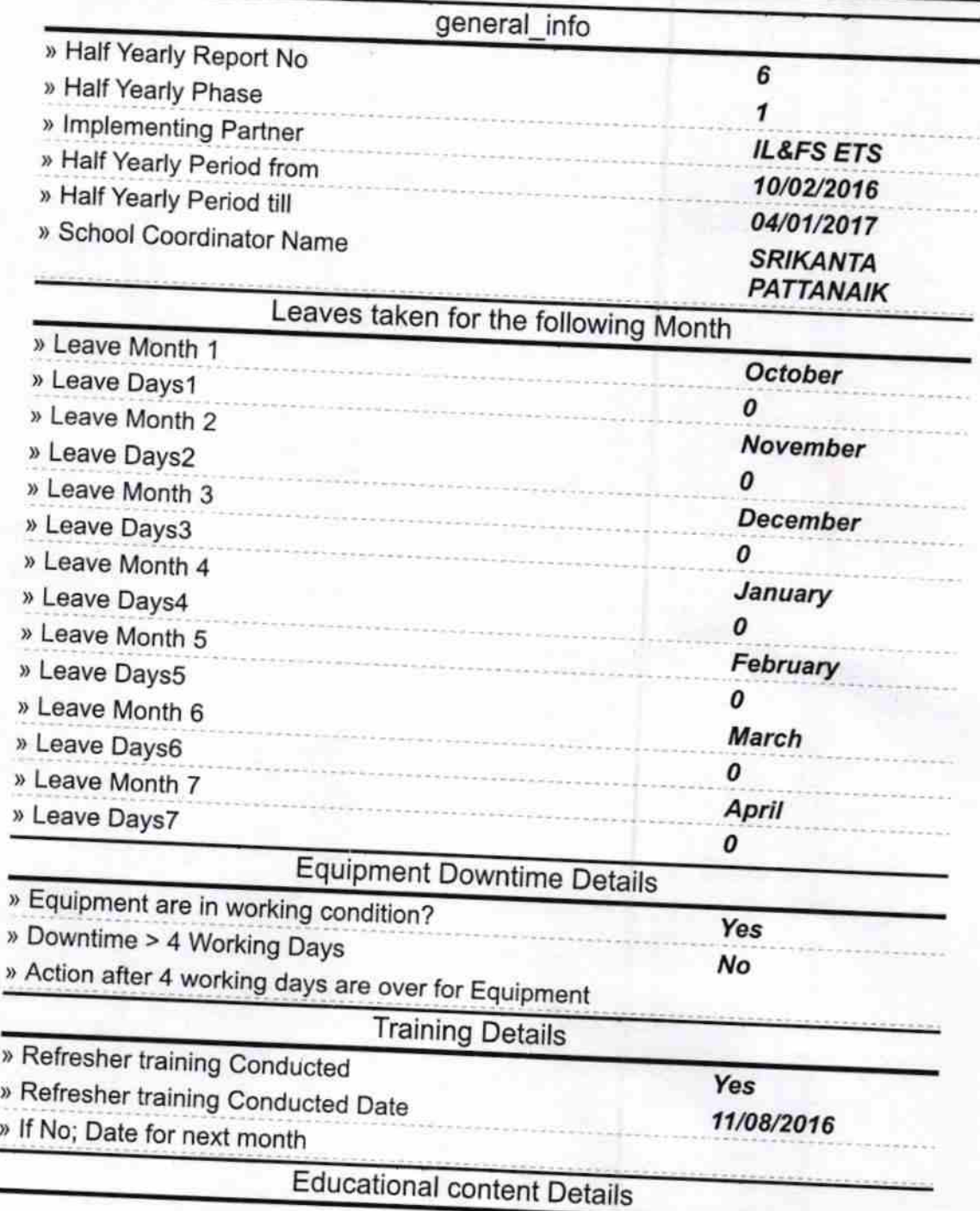

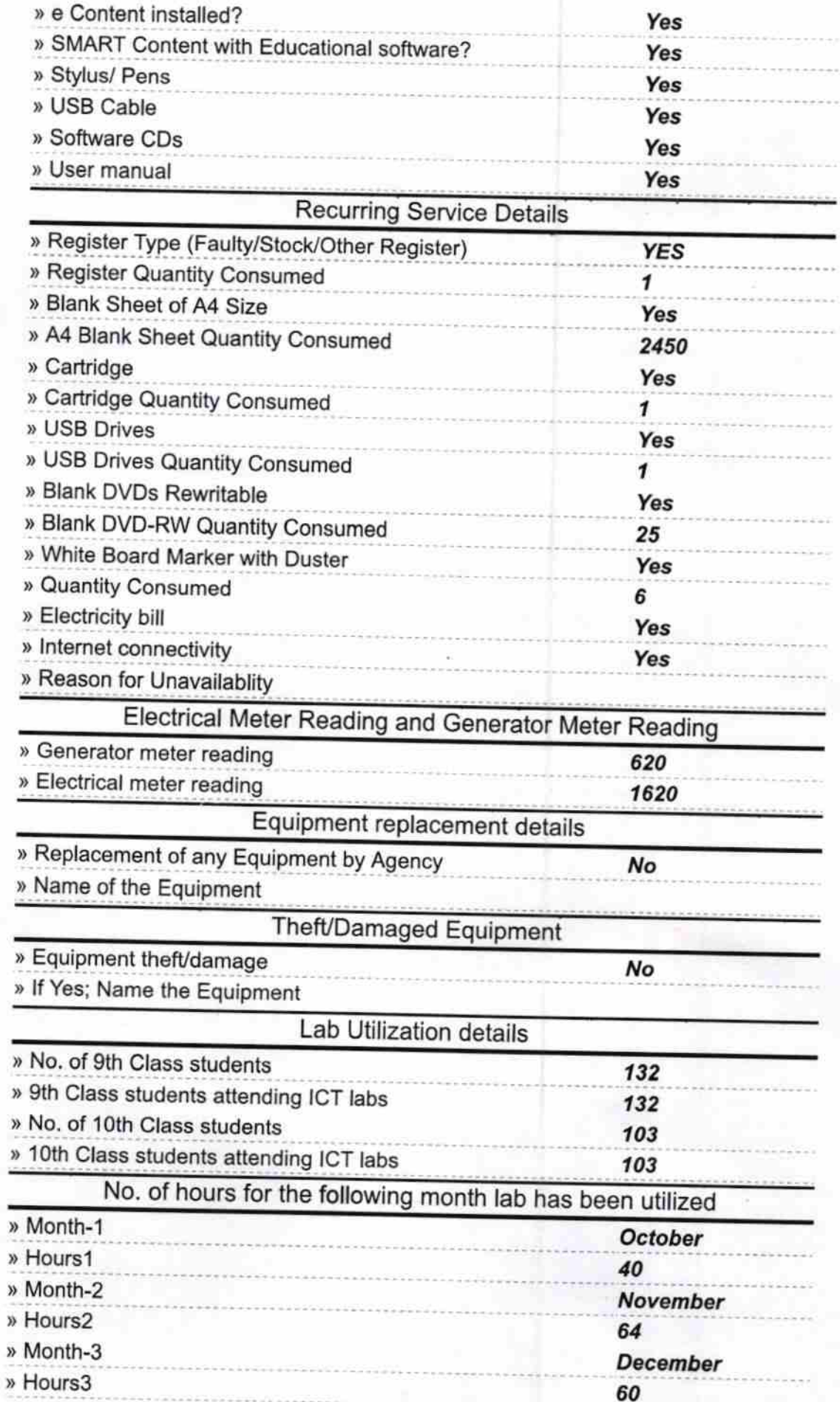

 $\epsilon$ 

ł

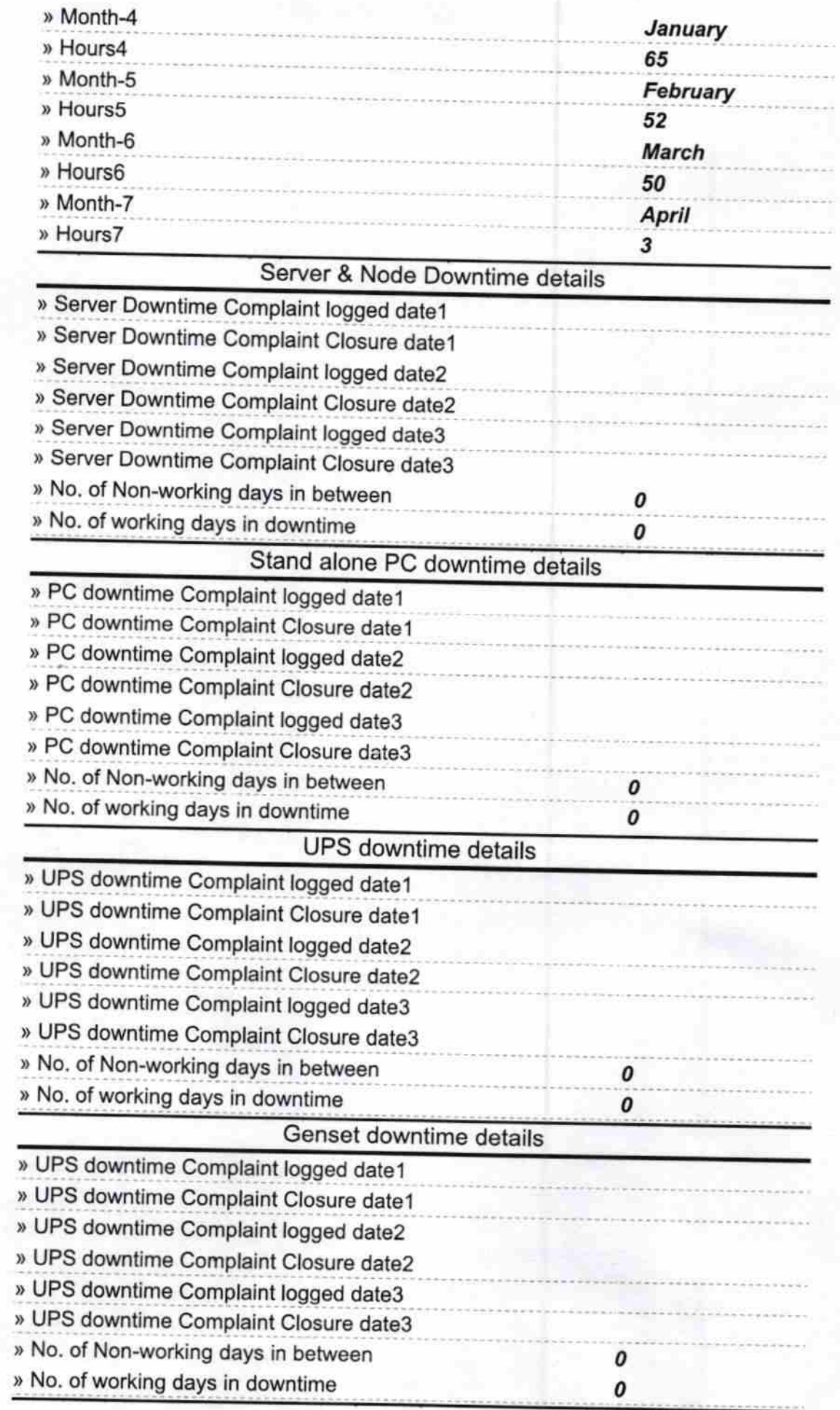

## lntegrated Computer Projector downtime details

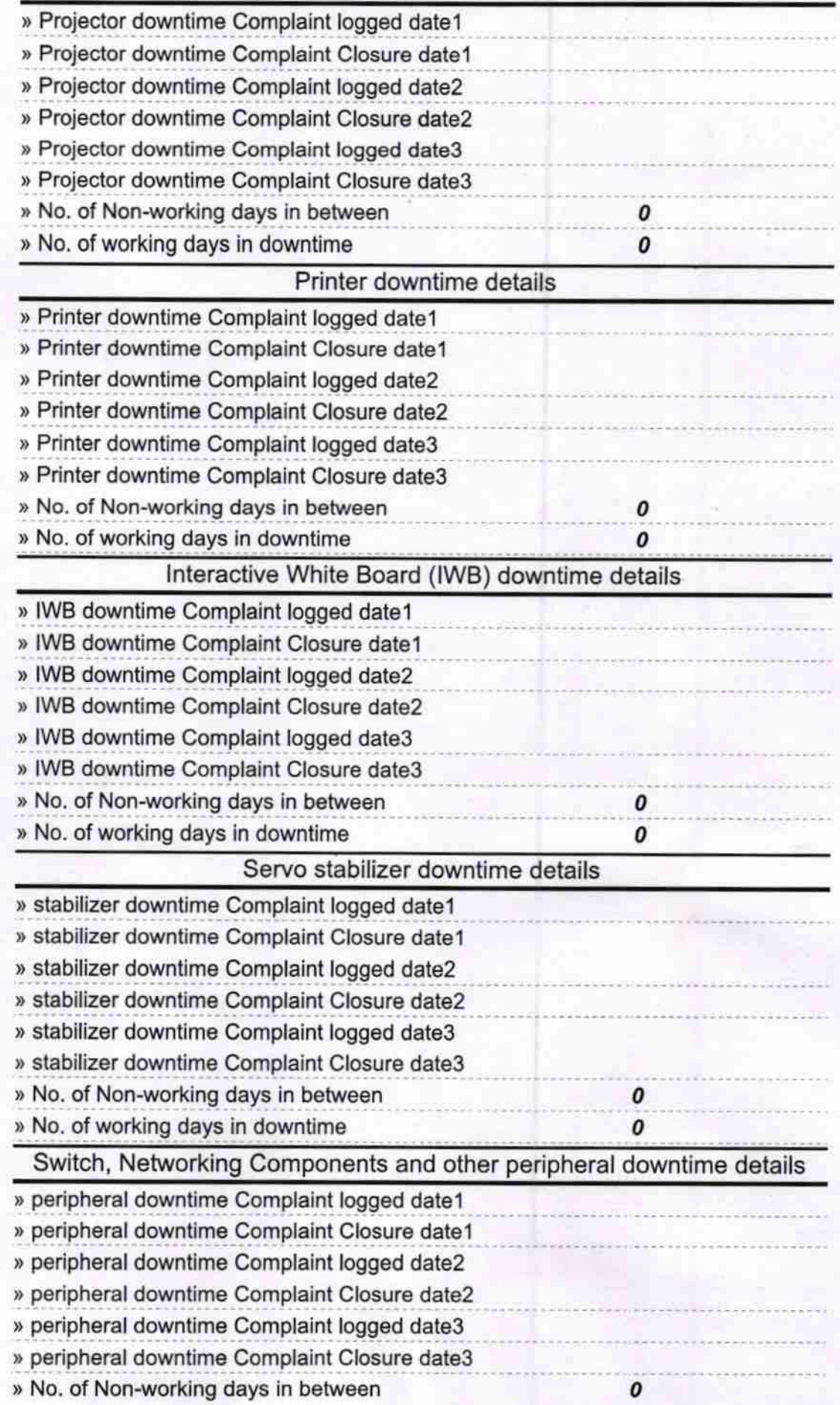

0

いいっ  $(9)$ C. P. Okris High Seb **Konbornda (Gm)** 

**Signature of Head Master/Mistress with Seal**